$C++$ 

[string](http://www.codeguru.com/string/index.shtml)

[com+](http://www.codeguru.com/complus/index.shtml)

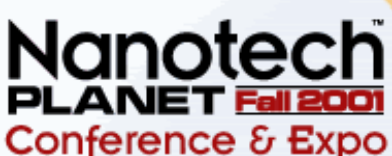

EarthWeb I The Center of Nanotechnology Business

earthweb.com

**Nanotech** 

ANET.COM.

Hosted by:

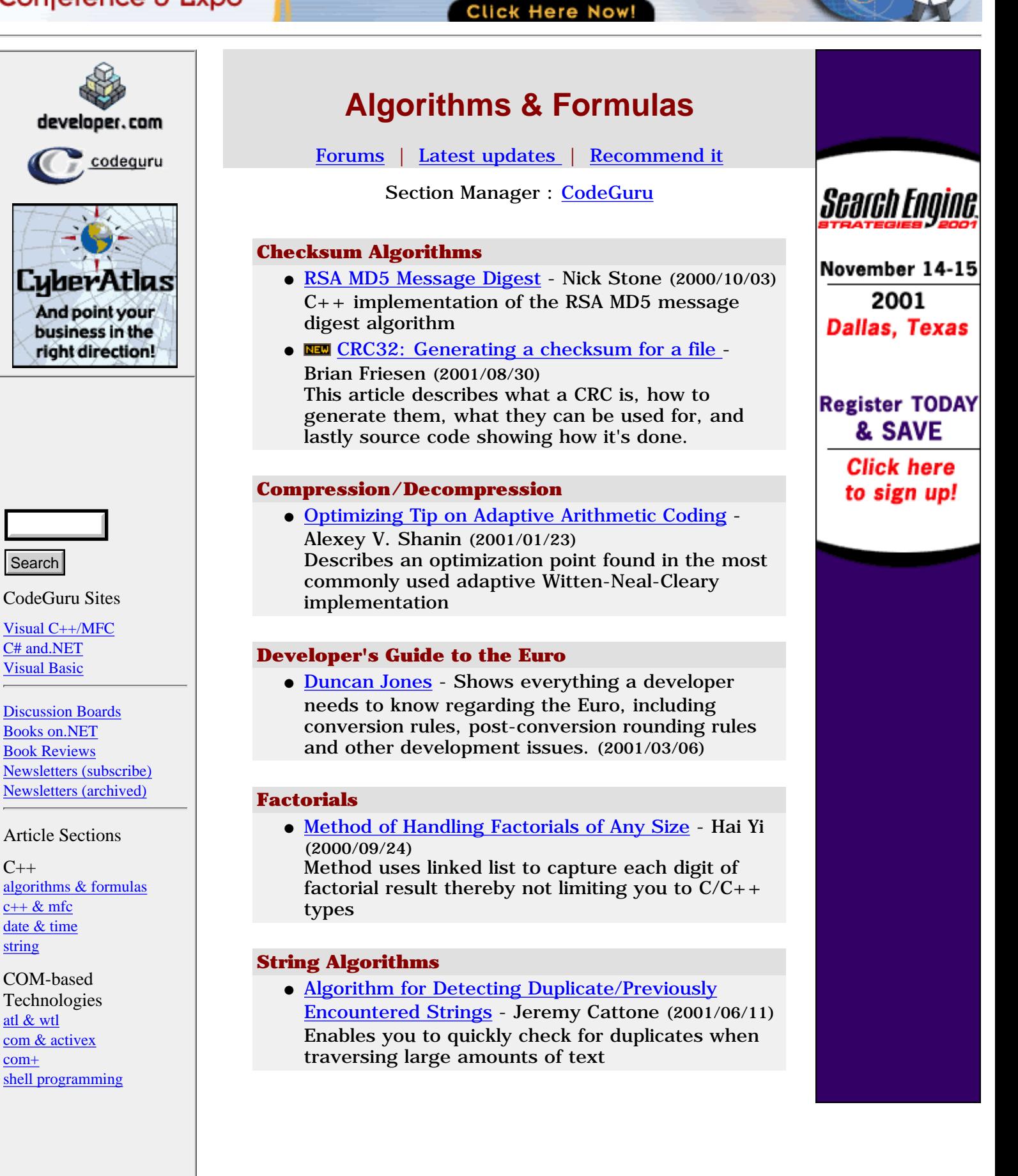

[button control](http://www.codeguru.com/buttonctrl/index.shtml) [combobox](http://www.codeguru.com/combobox//index.shtml) [edit control](http://www.codeguru.com/editctrl/index.shtml) [imagelist control](http://www.codeguru.com/imagelist/index.shtml) [listbox control](http://www.codeguru.com/listbox/index.shtml) [listview control](http://www.codeguru.com/listview/index.shtml) [menu](http://www.codeguru.com/menu/index.shtml) [other controls](http://www.codeguru.com/controls/index.shtml) [property sheet](http://www.codeguru.com/propertysheet/index.shtml) [rich edit control](http://www.codeguru.com/richedit/index.shtml) [static control](http://www.codeguru.com/staticctrl/index.shtml) [status bar](http://www.codeguru.com/statusbar/index.shtml) [toolbar](http://www.codeguru.com/toolbar/index.shtml) [treeview control](http://www.codeguru.com/treeview/index.shtml)

Controls

Data [database](http://www.codeguru.com/mfc_database/index.shtml) [miscellaneous](http://www.codeguru.com/data-misc/index.shtml)

Frameworks [ui & printing frameworks](http://www.codeguru.com/advancedui/index.shtml)

Graphics & Multimedia [bitmaps & palettes](http://www.codeguru.com/bitmap/index.shtml) [directx](http://www.codeguru.com/directx/index.shtml) [gdi](http://www.codeguru.com/gdi/index.shtml) [multimedia](http://www.codeguru.com/multimedia/index.shtml) [opengl](http://www.codeguru.com/opengl/index.shtml)

Internet & Networking [ie programming](http://www.codeguru.com/ieprogram/index.shtml) [internet protocols](http://www.codeguru.com/internet/index.shtml) [isapi](http://www.codeguru.com/isapi/index.shtml) [network protocols](http://www.codeguru.com/network/index.shtml)

Miscellaneous [miscellaneous](http://www.codeguru.com/misc/index.shtml)

Visual Studio [debugging](http://www.codeguru.com/debug/index.shtml) [add-ins & macros](http://www.codeguru.com/devstudio_macros/index.shtml) [editor tips](http://www.codeguru.com/tips/index.shtml)

Windows Programming

[ce](http://www.codeguru.com/ce/index.shtml) [clipboard](http://www.codeguru.com/clipboard/index.shtml)

[dll](http://www.codeguru.com/dll/index.shtml) [file & folder](http://www.codeguru.com/files/index.shtml) [help systems](http://www.codeguru.com/help/index.shtml) [printing](http://www.codeguru.com/printing/index.shtml) [win32](http://www.codeguru.com/win32/index.shtml) [system](http://www.codeguru.com/system/index.shtml)

Windows & Dialogs [console](http://www.codeguru.com/console/index.shtml) [dialog](http://www.codeguru.com/dialog/index.shtml)

[docking window](http://www.codeguru.com/docking/index.shtml) [doc/view](http://www.codeguru.com/doc_view/index.shtml) [splitter](http://www.codeguru.com/splitter/index.shtml)

Interact

**[Newsletters](http://e-newsletters.internet.com/) [Guestbook](http://www.codeguru.com/Guestbook/guestbook.shtml)** [Recommend Us!](http://www.codeguru.com/cgi-bin/recommend.cgi) [About Us](http://www.codeguru.com/about.shtml)

internet jobs

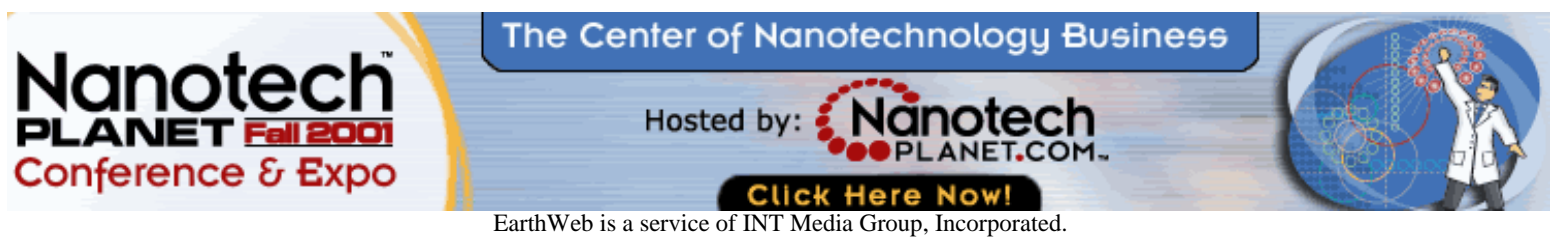

Copyright 2001 INT Media Group, Incorporated. All Rights Reserved. [Feedback](http://www.internet.com/help/feedback.html), [Advertising Info,](http://www.itmarketer.com/) [Legal Notices,](http://www.internet.com/corporate/legal.html) [Licensing](http://www.internet.com/corporate/reprints.html#Licensing), [Reprints,](http://www.internet.com/corporate/reprints.html#Reprints) & [Permissions,](http://www.internet.com/corporate/reprints.html#Permissions) [Privacy Policy](http://www.internet.com/corporate/privacy/privacypolicy.html).

#### <span id="page-3-1"></span><span id="page-3-0"></span>Brought to you by . .

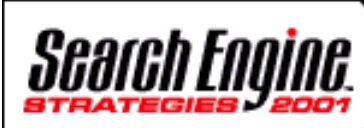

Sign up by October 31st and save \$100 Click here to sign up!

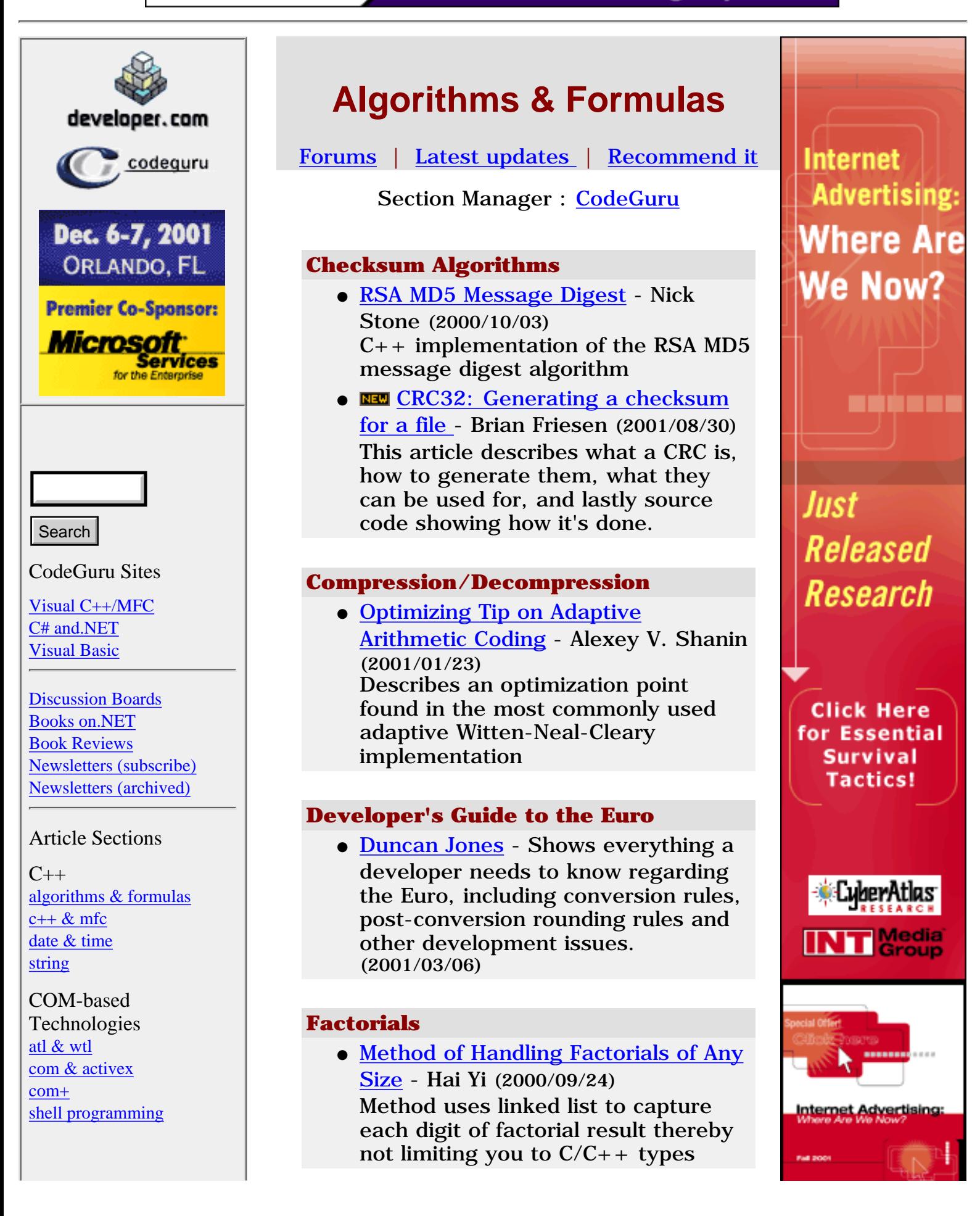

### Controls

[button control](http://www.codeguru.com/buttonctrl/index.shtml) [combobox](http://www.codeguru.com/combobox//index.shtml) [edit control](http://www.codeguru.com/editctrl/index.shtml) [imagelist control](http://www.codeguru.com/imagelist/index.shtml) [listbox control](http://www.codeguru.com/listbox/index.shtml) [listview control](http://www.codeguru.com/listview/index.shtml) [menu](http://www.codeguru.com/menu/index.shtml) [other controls](http://www.codeguru.com/controls/index.shtml) [property sheet](http://www.codeguru.com/propertysheet/index.shtml) [rich edit control](http://www.codeguru.com/richedit/index.shtml) [static control](http://www.codeguru.com/staticctrl/index.shtml) [status bar](http://www.codeguru.com/statusbar/index.shtml) [toolbar](http://www.codeguru.com/toolbar/index.shtml) [treeview control](http://www.codeguru.com/treeview/index.shtml)

### Data [database](http://www.codeguru.com/mfc_database/index.shtml)

[miscellaneous](http://www.codeguru.com/data-misc/index.shtml)

Frameworks [ui & printing frameworks](http://www.codeguru.com/advancedui/index.shtml)

### Graphics & Multimedia

[bitmaps & palettes](http://www.codeguru.com/bitmap/index.shtml) [directx](http://www.codeguru.com/directx/index.shtml) [gdi](http://www.codeguru.com/gdi/index.shtml) [multimedia](http://www.codeguru.com/multimedia/index.shtml) [opengl](http://www.codeguru.com/opengl/index.shtml)

Internet & Networking [ie programming](http://www.codeguru.com/ieprogram/index.shtml) [internet protocols](http://www.codeguru.com/internet/index.shtml) [isapi](http://www.codeguru.com/isapi/index.shtml) [network protocols](http://www.codeguru.com/network/index.shtml)

Miscellaneous [miscellaneous](http://www.codeguru.com/misc/index.shtml)

Visual Studio [debugging](http://www.codeguru.com/debug/index.shtml) [add-ins & macros](http://www.codeguru.com/devstudio_macros/index.shtml) [editor tips](http://www.codeguru.com/tips/index.shtml)

### Windows Programming

[ce](http://www.codeguru.com/ce/index.shtml) [clipboard](http://www.codeguru.com/clipboard/index.shtml) [dll](http://www.codeguru.com/dll/index.shtml) [file & folder](http://www.codeguru.com/files/index.shtml) [help systems](http://www.codeguru.com/help/index.shtml) [printing](http://www.codeguru.com/printing/index.shtml) [win32](http://www.codeguru.com/win32/index.shtml) [system](http://www.codeguru.com/system/index.shtml)

Windows & Dialogs [console](http://www.codeguru.com/console/index.shtml) [dialog](http://www.codeguru.com/dialog/index.shtml) [docking window](http://www.codeguru.com/docking/index.shtml) [doc/view](http://www.codeguru.com/doc_view/index.shtml) [splitter](http://www.codeguru.com/splitter/index.shtml)

### **String Algorithms**

• [Algorithm for Detecting](#page-26-0) [Duplicate/Previously Encountered](#page-26-0) [Strings](#page-26-0) - Jeremy Cattone *(2001/06/11)* Enables you to quickly check for duplicates when traversing large amounts of text

Interact

**[Newsletters](http://e-newsletters.internet.com/) [Guestbook](http://www.codeguru.com/Guestbook/guestbook.shtml)** [Recommend Us!](http://www.codeguru.com/cgi-bin/recommend.cgi) [About Us](http://www.codeguru.com/about.shtml)

internet jobs

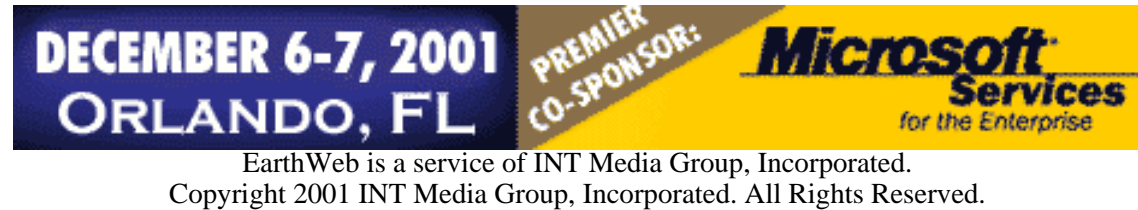

[Feedback](http://www.internet.com/help/feedback.html), [Advertising Info,](http://www.itmarketer.com/) [Legal Notices,](http://www.internet.com/corporate/legal.html) [Licensing,](http://www.internet.com/corporate/reprints.html#Licensing) [Reprints,](http://www.internet.com/corporate/reprints.html#Reprints) & [Permissions,](http://www.internet.com/corporate/reprints.html#Permissions) [Privacy Policy.](http://www.internet.com/corporate/privacy/privacypolicy.html)

 $C++$ 

Search

[string](http://www.codeguru.com/string/index.shtml)

[atl & wtl](http://www.codeguru.com/atl/index.shtml)

[com+](http://www.codeguru.com/complus/index.shtml)

<span id="page-6-0"></span>NETRESEARCH

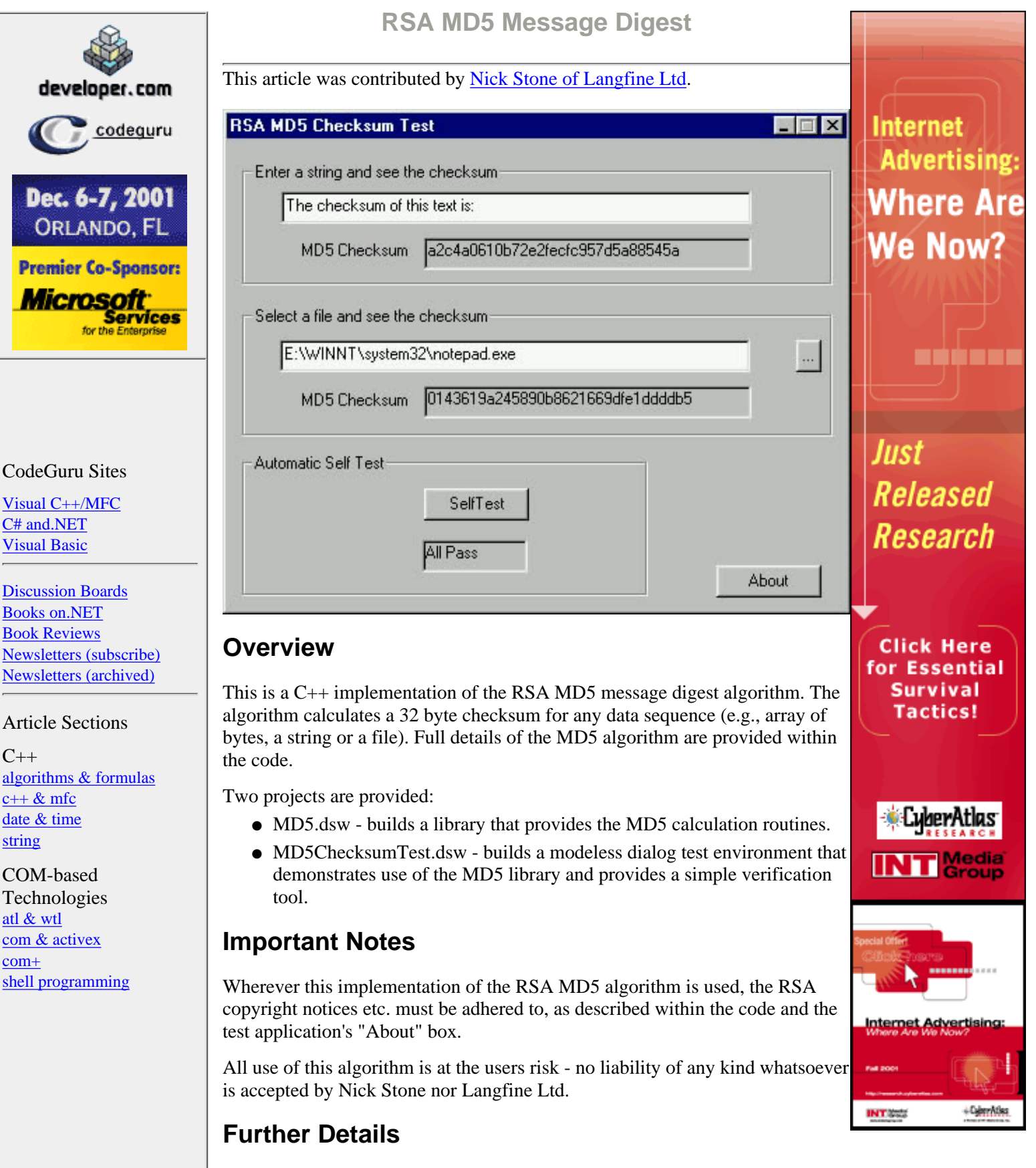

EarthWeb I

all Net research in one place

earthweb.com

The MD5 message digest algorithm is wrapped in a C++ class named CMD5Checksum.

Three public functions are exported:

Controls [button control](http://www.codeguru.com/buttonctrl/index.shtml) [combobox](http://www.codeguru.com/combobox//index.shtml) [edit control](http://www.codeguru.com/editctrl/index.shtml) [imagelist control](http://www.codeguru.com/imagelist/index.shtml) [listbox control](http://www.codeguru.com/listbox/index.shtml) [listview control](http://www.codeguru.com/listview/index.shtml) [menu](http://www.codeguru.com/menu/index.shtml) [other controls](http://www.codeguru.com/controls/index.shtml) [property sheet](http://www.codeguru.com/propertysheet/index.shtml) [rich edit control](http://www.codeguru.com/richedit/index.shtml) [static control](http://www.codeguru.com/staticctrl/index.shtml) [status bar](http://www.codeguru.com/statusbar/index.shtml) [toolbar](http://www.codeguru.com/toolbar/index.shtml) [treeview control](http://www.codeguru.com/treeview/index.shtml)

Data [database](http://www.codeguru.com/mfc_database/index.shtml) [miscellaneous](http://www.codeguru.com/data-misc/index.shtml)

Frameworks [ui & printing frameworks](http://www.codeguru.com/advancedui/index.shtml)

Graphics & Multimedia [bitmaps & palettes](http://www.codeguru.com/bitmap/index.shtml) [directx](http://www.codeguru.com/directx/index.shtml) [gdi](http://www.codeguru.com/gdi/index.shtml) [multimedia](http://www.codeguru.com/multimedia/index.shtml) [opengl](http://www.codeguru.com/opengl/index.shtml)

Internet & Networking [ie programming](http://www.codeguru.com/ieprogram/index.shtml) [internet protocols](http://www.codeguru.com/internet/index.shtml) [isapi](http://www.codeguru.com/isapi/index.shtml) [network protocols](http://www.codeguru.com/network/index.shtml)

Miscellaneous [miscellaneous](http://www.codeguru.com/misc/index.shtml)

Visual Studio [debugging](http://www.codeguru.com/debug/index.shtml) [add-ins & macros](http://www.codeguru.com/devstudio_macros/index.shtml) [editor tips](http://www.codeguru.com/tips/index.shtml)

Windows Programming

[ce](http://www.codeguru.com/ce/index.shtml) [clipboard](http://www.codeguru.com/clipboard/index.shtml) [dll](http://www.codeguru.com/dll/index.shtml) [file & folder](http://www.codeguru.com/files/index.shtml) [help systems](http://www.codeguru.com/help/index.shtml) [printing](http://www.codeguru.com/printing/index.shtml) [win32](http://www.codeguru.com/win32/index.shtml) [system](http://www.codeguru.com/system/index.shtml)

Windows & Dialogs [console](http://www.codeguru.com/console/index.shtml) [dialog](http://www.codeguru.com/dialog/index.shtml) [docking window](http://www.codeguru.com/docking/index.shtml) [doc/view](http://www.codeguru.com/doc_view/index.shtml) [splitter](http://www.codeguru.com/splitter/index.shtml)

Interact

**[Newsletters](http://e-newsletters.internet.com/) [Guestbook](http://www.codeguru.com/Guestbook/guestbook.shtml)** [Recommend Us!](http://www.codeguru.com/cgi-bin/recommend.cgi) [About Us](http://www.codeguru.com/about.shtml)

CString GetMD5(BYTE\* pBuf, UINT nLength); CString GetMD5(CFile& File); CString GetMD5(const CString& strFilePath);

All are implemented as static functions. The checksum calculated is returned as a 32 character hexadecimal number held in a CString. **GetMD5** is overloaded to take data to be checksummed as either an array of bytes or a file.

The class CMD5Checksum is held within the MD5.dsw project. Building this project creates MD5.lib.

A test environment is provided in the project MD5ChecksumTest.dsw. This allows the user to type a string and see its checksum calculated in real time and also to select a file for checksum. Data files are provided containing simple test data; get the checksum for these and then try typing the file's contents into the first edit box and compare the two checksums thus obtained (they should be the same!) The test environment also includes a "Self Test" button. This checksums each of the supplied test data files in turn and checks the calculated checksum with the known correct value.

Comments are welcome at [md5pds@langfine.com.](mailto:md5pds@langfine.com)

### **Downloads**

[Download source - 18 Kb](http://www.codeguru.com/algorithms/md5_src.zip) [Download demo project - 46 Kb](http://www.codeguru.com/algorithms/md5_demo.zip)

### **History**

Date Posted: October 3, 2000

### **Comments:**

- [Modified for speed](http://www.codeguru.com/mfc/comments/26956.shtml) Adam Strasel (2001/09/25)
- $\bullet$  [Great Job](http://www.codeguru.com/mfc/comments/23902.shtml)  Denny Depok (2001/06/27)
- $\bullet$  [Thanks!](http://www.codeguru.com/mfc/comments/23576.shtml) Michael G. Spohn (2001/06/10)
- $\bullet$  [about MD5](http://www.codeguru.com/mfc/comments/23252.shtml) edzy (2001/05/30)

### **[Add Comment](http://www.codeguru.com/cgi-bin/addpage/addpage.cgi?cfg=addcomment&action=Comment)**

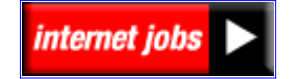

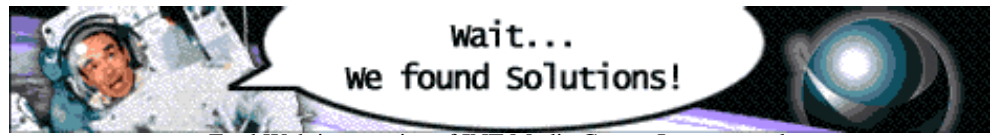

[EarthWeb is a service of INT Media Group, Incorporated.](http://www.codeguru.com/RealMedia/ads/click_lx.cgi/ew/ewsoftware/www.codeguru.com/algorithms/md5.shtml/25917/468x60-2/House_468B/problem.gif/63313965623061393362633336323930) Copyright 2001 INT Media Group, Incorporated. All Rights Reserved. [Feedback,](http://www.internet.com/help/feedback.html) [Advertising Info,](http://www.itmarketer.com/) [Legal Notices,](http://www.internet.com/corporate/legal.html) [Licensing,](http://www.internet.com/corporate/reprints.html#Licensing) [Reprints](http://www.internet.com/corporate/reprints.html#Reprints), & [Permissions](http://www.internet.com/corporate/reprints.html#Permissions), [Privacy Policy.](http://www.internet.com/corporate/privacy/privacypolicy.html)

P

[other controls](http://www.codeguru.com/controls/index.shtml) [property sheet](http://www.codeguru.com/propertysheet/index.shtml) [rich edit control](http://www.codeguru.com/richedit/index.shtml) [static control](http://www.codeguru.com/staticctrl/index.shtml) [status bar](http://www.codeguru.com/statusbar/index.shtml)

**EarthWeb** earthweb.com

Wait... We found Solutions!

<span id="page-9-0"></span>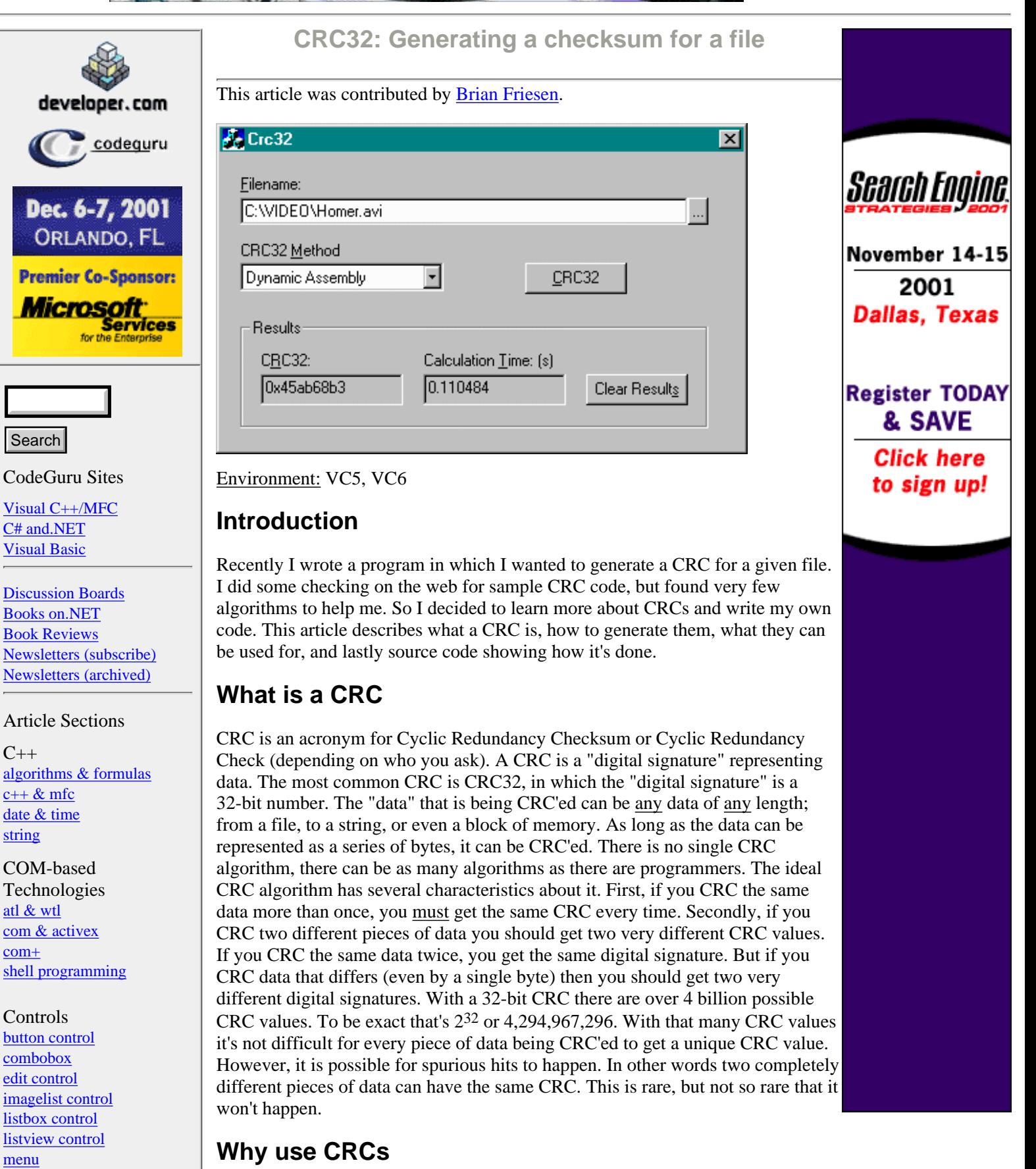

Most of the time CRCs are used to compare data as an integrity check. Suppose there are two files that need to be compared to determine if they are identical. The first file is on *Machine A* and the other file is on *Machine B*. Each file is a rather large file (say 500 MB), and there is no network connection between the two

[toolbar](http://www.codeguru.com/toolbar/index.shtml) [treeview control](http://www.codeguru.com/treeview/index.shtml)

Data [database](http://www.codeguru.com/mfc_database/index.shtml) [miscellaneous](http://www.codeguru.com/data-misc/index.shtml)

Frameworks [ui & printing frameworks](http://www.codeguru.com/advancedui/index.shtml)

Graphics & Multimedia [bitmaps & palettes](http://www.codeguru.com/bitmap/index.shtml) [directx](http://www.codeguru.com/directx/index.shtml) [gdi](http://www.codeguru.com/gdi/index.shtml) [multimedia](http://www.codeguru.com/multimedia/index.shtml) [opengl](http://www.codeguru.com/opengl/index.shtml)

Internet & Networking [ie programming](http://www.codeguru.com/ieprogram/index.shtml) [internet protocols](http://www.codeguru.com/internet/index.shtml) [isapi](http://www.codeguru.com/isapi/index.shtml) [network protocols](http://www.codeguru.com/network/index.shtml)

Miscellaneous [miscellaneous](http://www.codeguru.com/misc/index.shtml)

Visual Studio [debugging](http://www.codeguru.com/debug/index.shtml) [add-ins & macros](http://www.codeguru.com/devstudio_macros/index.shtml) [editor tips](http://www.codeguru.com/tips/index.shtml)

Windows Programming

[ce](http://www.codeguru.com/ce/index.shtml) [clipboard](http://www.codeguru.com/clipboard/index.shtml) [dll](http://www.codeguru.com/dll/index.shtml) [file & folder](http://www.codeguru.com/files/index.shtml) [help systems](http://www.codeguru.com/help/index.shtml) [printing](http://www.codeguru.com/printing/index.shtml) [win32](http://www.codeguru.com/win32/index.shtml) [system](http://www.codeguru.com/system/index.shtml)

Windows & Dialogs [console](http://www.codeguru.com/console/index.shtml) [dialog](http://www.codeguru.com/dialog/index.shtml) [docking window](http://www.codeguru.com/docking/index.shtml) [doc/view](http://www.codeguru.com/doc_view/index.shtml) [splitter](http://www.codeguru.com/splitter/index.shtml)

Interact

**[Newsletters](http://e-newsletters.internet.com/)** [Guestbook](http://www.codeguru.com/Guestbook/guestbook.shtml) [Recommend Us!](http://www.codeguru.com/cgi-bin/recommend.cgi) [About Us](http://www.codeguru.com/about.shtml)

internet jobs

machines. How do you compare the two files? The answer is CRC. You CRC each of the two files, which gives you two 32-bit numbers. You then compare those 32-bit numbers to see if they are identical. If the CRC values are different, then you can be 100% guaranteed that the files are not the same. If the CRC values are the same, then you can be 99% sure that the files are the same. Remember, because spurious hits can happen you cannot be positive that the two files are identical. The only way to be positive they are the same is to break down and do a comparison one byte at a time. But CRCs offer a quick way to be reasonably certain that two files are identical.

### **How to generate CRCs**

Generating CRCs is a lot like cryptography in that involves a lot of mathematical theories. Since I don't fully understand it myself, I won't go into a lot of those details here. Instead I'll focus on how to program a CRC algorithm. Once you know how the algorithm works you should be able to write a CRC algorithm in any language on any platform. The first part of generating CRCs is the CRC lookup table. In CRC32 this is a table of 256 specific CRC numbers. These numbers are generated by a polynomial (the computation of these numbers and what polynomial to use are part of that math stuff I'm avoiding). The next part is a CRC lookup function. This function takes two things, a single byte of data to be CRC'ed and the current CRC value. It does a lookup in the CRC table according to the byte provided, and then does some math to apply that lookup value to the given CRC value resulting in a new CRC value. The last piece needed is the actual data that is to be CRC'ed. The CRC algorithm reads the first byte of data and calls the CRC lookup function which returns the CRC value for that single byte. It then calls the CRC lookup function with the next byte of data and passes the previous CRC value. After the second call, the CRC value represents the CRC of the first two bytes. You continuously call the CRC lookup function until all the bytes of the data have been processed. The resulting value is the CRC for the whole data.

### **Code Details**

In this sample program I wanted to show that there are many different ways of generating CRCs. There are over 8 different CRC functions, all based on the above steps for generating CRCs. Each function differs slightly in it's intended use or optimization. There are four main CRC functions, each described below. There are also two separate CRC classes, but more on that later. And lastly there are a few helper functions that CRC strings.

C++ Streams: The first function represents the simplest CRC function. The file is opened using the C++ stream classes (ifstream). This function uses nothing but standard  $C++$  calls, so this function should compile and run using any  $C++$ compiler on any OS.

Win32 I/O: This function is more optimized in that it uses the Win32 API for file I/O; CreateFile, and ReadFile. This will speed up the processing, but by using the Win32 API the code is no longer platform independent.

Filemaps: This function uses memory mapped files to process the file. Filemaps can be used to greatly increase the speed with which files are accessed. They allow the contents of a file to be accessed as if it were in memory. No longer does the programmer need to call ReadFile and WriteFile.

Assembly: The final CRC function is one that is optimized using Intel Assembly. By hand writing the assembly code the algorithm can be optimized for speed, although at the sacrifice of being easy to read and understand.

Those are the four main CRC functions. But there are actually two versions of each function. There are two classes, CCrc32Dynamic and CCrc32Static, each of which have the above four functions for a total of eight. The only difference between the static and dynamic classes is the CRC table. With the static class the CRC table and all the functions in the class are static. The trade off is simple. The static class is simpler to use, but the dynamic class uses memory more efficiently because the CRC table (1K in size) is only allocated when needed.

```
// Using the static class is as easy as one 
// line of code
dwErrorCode = 
      CCrc32Static::FileCrc32Assembly(m_strFilename, 
                                       dwCrc32);
// Whereas there is more involved when using the 
// dynamic class
CCrc32Dynamic *pobCrc32Dynamic = new CCrc32Dynamic;
pobCrc32Dynamic->Init();
dwErrorCode = 
      pobCrc32Dynamic->FileCrc32Assembly(m_strFilename, 
                                          dwCrc32);
pobCrc32Dynamic->Free();
delete pobCrc32Dynamic;
```
Whenever you calculate a CRC you need to take into account the speed of the algorithm. Generating CRCs for files is both a CPU and a disk intensive task. Here is a table showing the time it took to CRC three different files. The columns are the different file sizes, the rows are the different CRC functions, and the table entries are in seconds. The system these numbers were captured on is a dual Pentium III at 1 GHz with a 10,000 RPM SCSI Ultra160 hard drive.

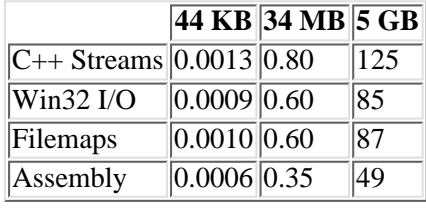

As expected the C++ streams is the slowest function followed by the Win32 I/O. However, I was very surprised to see the filemaps was not were not faster than the Win32 I/O, in fact they are slower. After I thought about it some, I realized memory mapped files are designed to provide fast random access to files. But when you CRC you access the file sequentially. Thus filemaps are not faster, and the extra overhead of creating the "views" of the file are why it's slower. Filemaps do have one advantage that none of the other functions have. Memory mapped files are guaranteed to be able to access files up to the maximum file size in NT which is  $2^{64}$  or 18 exabytes. Although the Win32 I/O may handle files of this size, none of the documentation confirms this. [Note: The largest file I have CRC'ed is 40 GB, which all eight functions successfully CRC'ed, but took over 10 minutes each.]

If anyone who reads this article knows a way to improve the speed even more, please post the code or email me. Especially if you know of a speed improvement for the assembly code. I will bet there are further optimizations that can be made to the assembly code. After all I don't know Intel Assembly very well, therefore I'm sure there are optimizations I don't know about.

### **Downloads**

[Download demo project - 8 Kb](http://www.codeguru.com/algorithms/crc32.zip) [Download source - 17 Kb](http://www.codeguru.com/algorithms/crc32src.zip)

### **History**

Date Posted: August 30, 2001

#### **Comments:**

- [anagramitic crcs query](http://www.codeguru.com/mfc/comments/27117.shtml)  D.Deere (2001/09/29)
- [Another good source of CRC32 code.](http://www.codeguru.com/mfc/comments/26633.shtml) Patrick Hoonhout (2001/09/17)
- [Good Stuff Man!](http://www.codeguru.com/mfc/comments/26452.shtml)  Joel Watson (2001/09/12)
- $\bullet$  [Thanks](http://www.codeguru.com/mfc/comments/26388.shtml) Eic Sanchez (2001/09/10)
- [I needed such a timerfunction ;-\)](http://www.codeguru.com/mfc/comments/26273.shtml)  The Blackbird (2001/09/07)
- [Thanks looking for this...](http://www.codeguru.com/mfc/comments/26080.shtml)  Sam C (2001/08/31)
- [CRC Library](http://www.codeguru.com/mfc/comments/26075.shtml) Pete McEvoy (2001/08/31)
- [MD5 vs CRC](http://www.codeguru.com/mfc/comments/26044.shtml)  Mark Jackson (2001/08/31)
- [MapFileAndCheckSum problem](http://www.codeguru.com/mfc/comments/26041.shtml)  Dani Nuestro (2001/08/31)
- [Win32 API: MapFileAndCheckSum](http://www.codeguru.com/mfc/comments/26023.shtml) Brian Friesen (2001/08/30)
- [MapFileAndChecksum seems to be faster!](http://www.codeguru.com/mfc/comments/26017.shtml) Munish (2001/08/30)
- [Reflected CRCs](http://www.codeguru.com/mfc/comments/26015.shtml) Tim Smith (2001/08/30)

**[Add Comment](http://www.codeguru.com/cgi-bin/addpage/addpage.cgi?cfg=addcomment&action=Comment)**

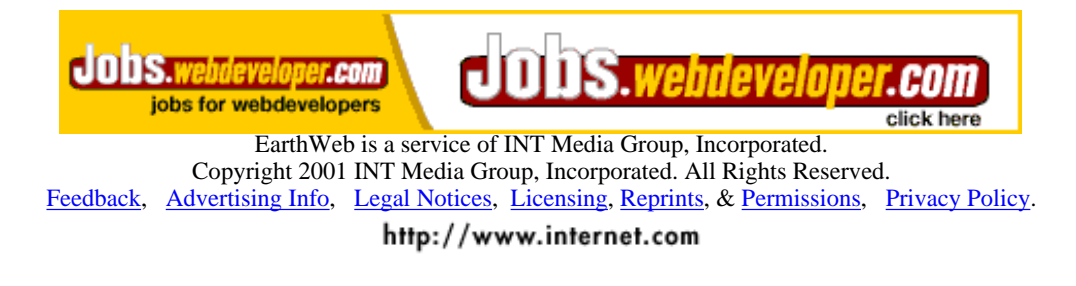

**EarthWeb Entertainment** 

<span id="page-13-0"></span>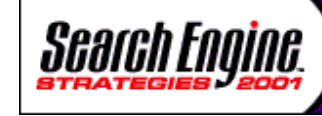

Sign up by October 31st and save \$100 Click here to sign up!

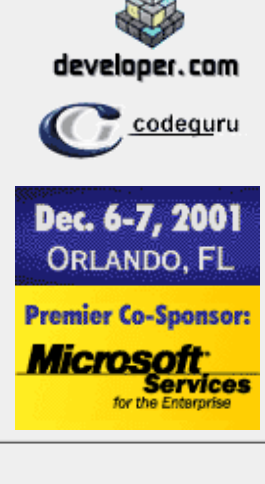

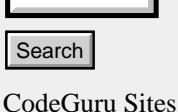

[Visual C++/MFC](http://www.codeguru.com/index.shtml) [C# and.NET](http://www.codeguru.com/csharp/index.shtml) [Visual Basic](http://www.codeguru.com/vb/index.shtml)

[Discussion Boards](http://www.codeguru.com/cgi-bin/bbs/wt/wwwthreads.pl) [Books on.NET](http://www.codeguru.com/announcements/dotnetbooks.html) [Book Reviews](http://www.codeguru.com/bookReviews/index.shtml) [Newsletters \(subscribe\)](http://e-newsletters.internet.com/) [Newsletters \(archived\)](http://www.codeguru.com/newsletters/index.shtml)

Article Sections

 $C_{++}$ [algorithms & formulas](#page-3-0) [c++ & mfc](http://www.codeguru.com/cpp_mfc/index.shtml) [date & time](http://www.codeguru.com/date_time/index.shtml) [string](http://www.codeguru.com/string/index.shtml)

COM-based Technologies [atl & wtl](http://www.codeguru.com/atl/index.shtml) [com & activex](http://www.codeguru.com/activex/index.shtml) [com+](http://www.codeguru.com/complus/index.shtml) [shell programming](http://www.codeguru.com/shell/index.shtml)

Controls [button control](http://www.codeguru.com/buttonctrl/index.shtml) [combobox](http://www.codeguru.com/combobox//index.shtml) [edit control](http://www.codeguru.com/editctrl/index.shtml) [imagelist control](http://www.codeguru.com/imagelist/index.shtml) [listbox control](http://www.codeguru.com/listbox/index.shtml) [listview control](http://www.codeguru.com/listview/index.shtml) [menu](http://www.codeguru.com/menu/index.shtml) [other controls](http://www.codeguru.com/controls/index.shtml) [property sheet](http://www.codeguru.com/propertysheet/index.shtml) [rich edit control](http://www.codeguru.com/richedit/index.shtml) [static control](http://www.codeguru.com/staticctrl/index.shtml) [status bar](http://www.codeguru.com/statusbar/index.shtml) [toolbar](http://www.codeguru.com/toolbar/index.shtml) [treeview control](http://www.codeguru.com/treeview/index.shtml)

Data [database](http://www.codeguru.com/mfc_database/index.shtml) [miscellaneous](http://www.codeguru.com/data-misc/index.shtml)

### **Optimizing Tip on Adaptive Arithmetic Coding**

This article was contributed by [Alexey V. Shanin, Russia.](mailto:mstat@mail.ru)

The **arithmetic coding** data compression method is very well-known. It has a number of implementations used in of popular complex, multistaged compression techniques. This article, therefore, assumes that the reader will be readers with the basic concepts of arithmetic coding.

This article describes an optimization point I found in the most commonly used adaptive Witten-Neal-Cleary implementation (also known as "the finite-precision algorithm"). For details (including source code samples), you can refer to the [Mark Nelson's article](http://www.dogma.net/markn/articles/arith/part1.htm) on arithmetic coding. Below I'm using the common terminology that article also follows.

In the practical implementations I've seen, the cumulative symbol frequency table (a component of the algorithm) was represented by an array of integer numbers containing, for each given symbol, the sum of frequencies of all the symbols having indices less than given. The array was sorted in arbitrary fashion (for instance, by "values" of symbols) or by (non-cumulative) frequencies of symbols. Encoding a regular symbol needs corresponding frequency interval to be determined; decoding needs determining a frequency interval containing a given point. Both actions are followed by updating the adaptive model, what's commonly done by increasing the non-cumulative symbol's frequency (= increasing the cumulative frequencies of all the symbols having indices not less than the one of the symbol encoded/decoded). The first thing is fast, the second can be done fast enough by binary search in the array (which is monotone; I've noted it's not done in the sample I've referenced above), but the third requires a considerable number of increments to perform. Sorting the array by frequencies gives effect only for small arrays (= small total number of symbols) and EXTREMELY non-uniform distribution of symbols.

So I've suggested to use a tree-like representation of the frequency information (stored in an array). Assume we totally have 8 symbols : 0, 1, ..., 7 and their cumulative frequencies  $Q[0] = 0$ ,  $Q[1]$ , ...  $Q[7]$ ,  $Q[8] =$  (the sum of all non-cumulative frequencies). We can break the whole frequency interval (0, Q[8]) with Q[4] into 2 subintervals (of lengths  $Q[4]$  and  $Q[8]$  -  $Q[4]$ ), then do the same with the intervals obtained (using  $Q[2]$  and Q[6]), and so on. Thus we obtain a binary tree of "breaking points", each node of which represents breaking of an interval into the two. Let the node contain the breaking location counting from the lower bound of an interval. If we now store the resulting tree in an array using the indices of breaking points (as Q[] elements) in the Q[] array, we will obtain the following array A[]:

 $Q[0] = 0$ ,  $Q[1]$ ,  $Q[2]$ ,  $Q[3]$  -  $Q[1]$ ,  $Q[4]$ ,  $Q[5]$  -  $Q[4]$ ,  $Q[6]$  -  $Q[4]$ ,  $Q[7]$  -  $Q[6]$  (,  $Q[8]$ ). Now, obtaining interval bounds and updating the model while encoding/decoding can be done parallelly. To pass a given symbol while encoding, binary-search it's index in the "0[,](http://www.codeguru.com/RealMedia/ads/click_lx.cgi/ew/ewsoftware/www.codeguru.com/algorithms/ac_tip.html/17529/125x800/House_125x800/iadvertising_skysc.gif/63313965623061393362633336323930) 1, ..., 7, 8" array (starting to compare with "8", then "4" ...) with increasing A[k] when going left the node "k". To pass a given point while decoding, binary-search it in A[] with subtracting  $A[k]$  from the point when going right the node "k" (and increasing  $A[k]$  if going to the left). Initial state of A[] is not hard to determine (in our case, it is "0, 1, 2, 1, 4, 1, 2, 1, 8"), and the overflow preventing (halving the frequencies) is also trivial. Q[8] can be stored in A[0] instead of A[8]. I'm attaching a code shortcut containing 'CFreqModIncr' class implementing all this functionality (sorry, but I didn't have time to make up a complete project demonstrating it :) (maybe someone will do it "for me and others"  $?$ ;).

**Internet Advertising: Where Are** We Now?

Just Released Research

a si si a ma

**Click Here** for Essential **Survival Tactics!** 

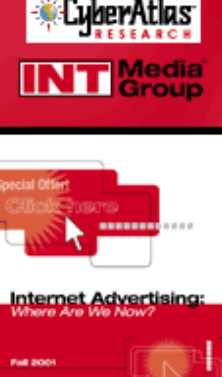

**INTERS** 

// \*\*\* A short sample.

// Construct the model. CFreqModIncr model;

// Initialize to keep 11 symbols and // set up the increment. model.Initialize(11); model.dwIncrement = 1;

Frameworks [ui & printing frameworks](http://www.codeguru.com/advancedui/index.shtml)

Graphics & Multimedia [bitmaps & palettes](http://www.codeguru.com/bitmap/index.shtml) **[directx](http://www.codeguru.com/directx/index.shtml)** [gdi](http://www.codeguru.com/gdi/index.shtml) [multimedia](http://www.codeguru.com/multimedia/index.shtml) [opengl](http://www.codeguru.com/opengl/index.shtml)

Internet & Networking [ie programming](http://www.codeguru.com/ieprogram/index.shtml) [internet protocols](http://www.codeguru.com/internet/index.shtml) [isapi](http://www.codeguru.com/isapi/index.shtml) [network protocols](http://www.codeguru.com/network/index.shtml)

Miscellaneous [miscellaneous](http://www.codeguru.com/misc/index.shtml)

Visual Studio [debugging](http://www.codeguru.com/debug/index.shtml) [add-ins & macros](http://www.codeguru.com/devstudio_macros/index.shtml) [editor tips](http://www.codeguru.com/tips/index.shtml)

Windows Programming

[ce](http://www.codeguru.com/ce/index.shtml) [clipboard](http://www.codeguru.com/clipboard/index.shtml) [dll](http://www.codeguru.com/dll/index.shtml) [file & folder](http://www.codeguru.com/files/index.shtml) [help systems](http://www.codeguru.com/help/index.shtml) [printing](http://www.codeguru.com/printing/index.shtml) [win32](http://www.codeguru.com/win32/index.shtml) [system](http://www.codeguru.com/system/index.shtml)

Windows & Dialogs [console](http://www.codeguru.com/console/index.shtml) [dialog](http://www.codeguru.com/dialog/index.shtml) [docking window](http://www.codeguru.com/docking/index.shtml) [doc/view](http://www.codeguru.com/doc_view/index.shtml) [splitter](http://www.codeguru.com/splitter/index.shtml)

Interact

**[Newsletters](http://e-newsletters.internet.com/) [Guestbook](http://www.codeguru.com/Guestbook/guestbook.shtml)** [Recommend Us!](http://www.codeguru.com/cgi-bin/recommend.cgi) [About Us](http://www.codeguru.com/about.shtml)

internet jobs

DWORD dwLeft, dwRight, dwTotal = model.GetTotalFrequency(); model.PassByIndex(dwIndex, dwLeft, dwRight); ... // ... and encode the (dwLeft/dwTotal, ... // dwRight/dwTotal) interval // To decode a symbol, obtain a point // 'dwPoint' in frequency units, then use : DWORD dwLeft, dwRight, dwTotal = model.GetTotalFrequency(); DWORD dwIndex = model.PassByPoint(dwPoint, dwLeft, dwRight); ... // dwIndex = index of the symbol ... // decoded; other 'dw's are to be // used in the rest of decoding process ...

// To pass a symbol with index 'dwIndex'

model.Uninitialize();

// while encoding, use :

### **Downloads**

[Download source - 2 Kb](http://www.codeguru.com/algorithms/ac_tip.zip)

#### **History**

Date Posted: January 23, 2001

#### **Comments:**

● [Lexics...](http://www.codeguru.com/mfc/comments/21059.shtml) - Ivan V. Borsevici (2001/03/20)

#### **[Add Comment](http://www.codeguru.com/cgi-bin/addpage/addpage.cgi?cfg=addcomment&action=Comment)**

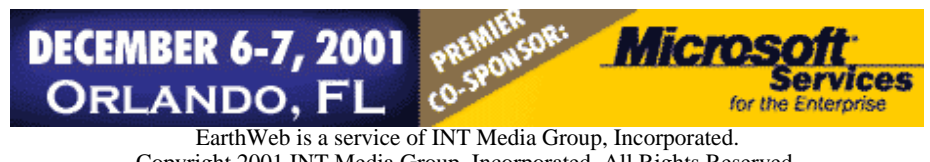

Copyright 2001 INT Media Group, Incorporated. All Rights Reserved. [Feedback](http://www.internet.com/help/feedback.html), [Advertising Info](http://www.itmarketer.com/), [Legal Notices,](http://www.internet.com/corporate/legal.html) [Licensing](http://www.internet.com/corporate/reprints.html#Licensing), [Reprints](http://www.internet.com/corporate/reprints.html#Reprints), & [Permissions](http://www.internet.com/corporate/reprints.html#Permissions), [Privacy Policy](http://www.internet.com/corporate/privacy/privacypolicy.html).

Earth Web **Leanwaren** 

# We can put you light years ahead.

<span id="page-15-0"></span>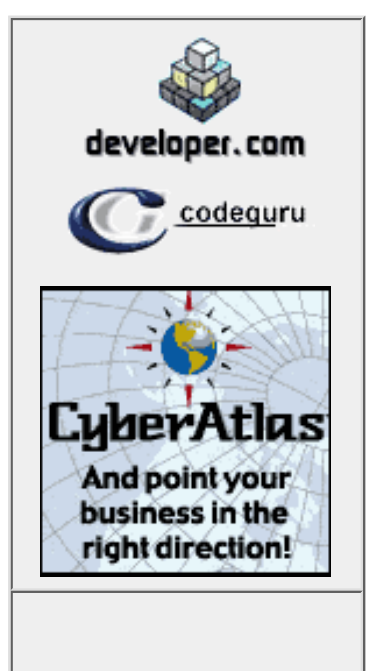

Search

CodeGuru Sites

[Visual C++/MFC](http://www.codeguru.com/index.shtml) [C# and.NET](http://www.codeguru.com/csharp/index.shtml) [Visual Basic](http://www.codeguru.com/vb/index.shtml)

[Discussion Boards](http://www.codeguru.com/cgi-bin/bbs/wt/wwwthreads.pl) [Books on.NET](http://www.codeguru.com/announcements/dotnetbooks.html) [Book Reviews](http://www.codeguru.com/bookReviews/index.shtml) [Newsletters \(subscribe\)](http://e-newsletters.internet.com/) [Newsletters \(archived\)](http://www.codeguru.com/newsletters/index.shtml)

### Article Sections

 $C_{++}$ [algorithms & formulas](#page-3-0)  $c++&mfc$ [date & time](http://www.codeguru.com/date_time/index.shtml) [string](http://www.codeguru.com/string/index.shtml)

COM-based Technologies [atl & wtl](http://www.codeguru.com/atl/index.shtml) [com & activex](http://www.codeguru.com/activex/index.shtml) [com+](http://www.codeguru.com/complus/index.shtml) [shell programming](http://www.codeguru.com/shell/index.shtml)

# **A Developer's Guide to the Euro**

This article was contributed by [Duncan Jones.](mailto:Administrato@merrioncomputing.com)

# **What is the EMU/Euro**

On January 1st 1999, 11 currencies fixed their exchange rates against a new currency unit - the Euro.

#### The fixed rates are:

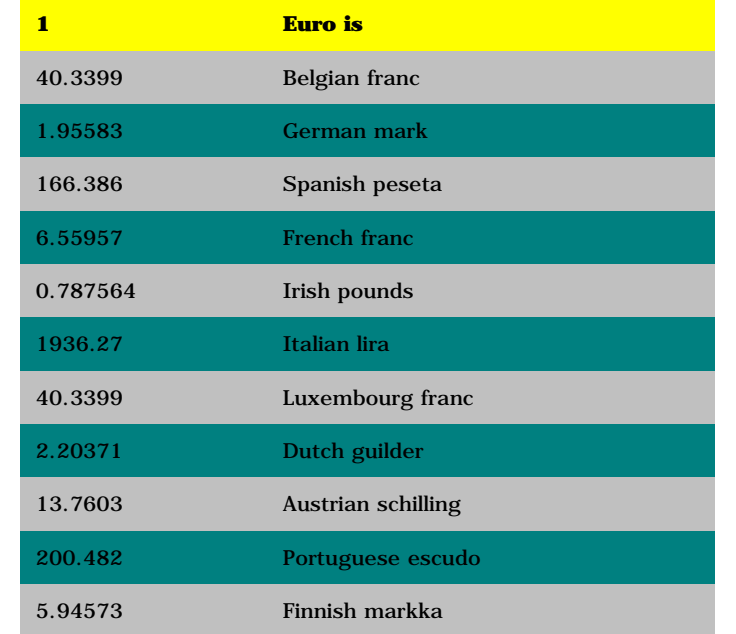

This was phase 1 of the European Monetary Union (EMU) and the birth of the currency called the Euro.

On January 1st 2002 the currencies listed above will cease to exist. This means that all transactions, prices and values expressed in these currencies must be converted such that they are expressed in Euros.

### **Conversion rules**

#### **Single rate:**

The rule is that the above rate must be used regardless of whether you are converting to or from Euros - the inverse rate may not be used. Thus, to convert from Irish pounds to Euro, divide by 0.787564. To convert from Euro to Irish pounds, multiply by .787564

### **Precision**

Six digit precision must be used in all Euro conversions.

# **Internet Advertising: Where Are** We Now?

Just **Released Research** 

n di Bar

**Click Here** for Essential **Survival Tactics!** 

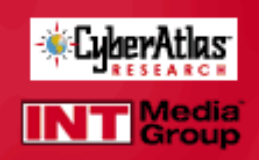

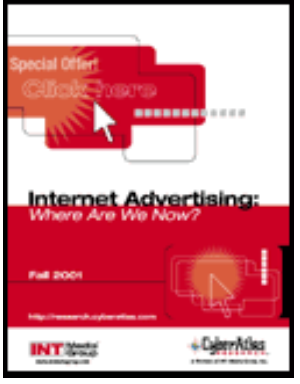

Controls [button control](http://www.codeguru.com/buttonctrl/index.shtml) [combobox](http://www.codeguru.com/combobox//index.shtml) [edit control](http://www.codeguru.com/editctrl/index.shtml) [imagelist control](http://www.codeguru.com/imagelist/index.shtml) [listbox control](http://www.codeguru.com/listbox/index.shtml) [listview control](http://www.codeguru.com/listview/index.shtml) [menu](http://www.codeguru.com/menu/index.shtml) [other controls](http://www.codeguru.com/controls/index.shtml) [property sheet](http://www.codeguru.com/propertysheet/index.shtml) [rich edit control](http://www.codeguru.com/richedit/index.shtml) [static control](http://www.codeguru.com/staticctrl/index.shtml) [status bar](http://www.codeguru.com/statusbar/index.shtml) [toolbar](http://www.codeguru.com/toolbar/index.shtml) [treeview control](http://www.codeguru.com/treeview/index.shtml)

Data [database](http://www.codeguru.com/mfc_database/index.shtml) [miscellaneous](http://www.codeguru.com/data-misc/index.shtml)

Frameworks [ui & printing frameworks](http://www.codeguru.com/advancedui/index.shtml)

Graphics & Multimedia [bitmaps & palettes](http://www.codeguru.com/bitmap/index.shtml) [directx](http://www.codeguru.com/directx/index.shtml) [gdi](http://www.codeguru.com/gdi/index.shtml) [multimedia](http://www.codeguru.com/multimedia/index.shtml) [opengl](http://www.codeguru.com/opengl/index.shtml)

Internet & Networking [ie programming](http://www.codeguru.com/ieprogram/index.shtml) [internet protocols](http://www.codeguru.com/internet/index.shtml) [isapi](http://www.codeguru.com/isapi/index.shtml) [network protocols](http://www.codeguru.com/network/index.shtml)

Miscellaneous [miscellaneous](http://www.codeguru.com/misc/index.shtml)

Visual Studio [debugging](http://www.codeguru.com/debug/index.shtml) [add-ins & macros](http://www.codeguru.com/devstudio_macros/index.shtml) [editor tips](http://www.codeguru.com/tips/index.shtml)

Windows Programming

[ce](http://www.codeguru.com/ce/index.shtml) [clipboard](http://www.codeguru.com/clipboard/index.shtml) [dll](http://www.codeguru.com/dll/index.shtml) [file & folder](http://www.codeguru.com/files/index.shtml) [help systems](http://www.codeguru.com/help/index.shtml) [printing](http://www.codeguru.com/printing/index.shtml) [win32](http://www.codeguru.com/win32/index.shtml) [system](http://www.codeguru.com/system/index.shtml)

Windows & Dialogs [console](http://www.codeguru.com/console/index.shtml) [dialog](http://www.codeguru.com/dialog/index.shtml) [docking window](http://www.codeguru.com/docking/index.shtml) [doc/view](http://www.codeguru.com/doc_view/index.shtml) [splitter](http://www.codeguru.com/splitter/index.shtml)

Interact

### **Rounding**

After conversion to Euros, the result must be rounded to the nearest cent. A cent is one hundredth of a Euro - thus the post conversion precision is 2 digits.

### **Triangulation**

All currency conversions to or from a member currency must be converted through the euro - this process is known as triangulation. Thus, to convert from Deutchmarks to US dollars, an amount must first be converted to Euros (according to rules 2.1 to 2.3) and then this resulting amount converted to US dollars.

# **Practical considerations for developers**

These rules lead to the following practical considerations:

### **Storing the conversion rates**

The rates above are fixed and immutable. This means that you can hard code them in a program if this suits your development environment (although it is probably better to store them in a database table to allow them to be accessed elsewhere). However you store the rate, however, the data type of the variable must allow 6-digit precision.

### **Performing the conversion**

As above, any interim store, variable or function used to perform a Euro conversion must be capable of at least six digits of precision. In Visual Basic (and by extension, Visual basic for Applications) this means that you must not store any calculations as a Currency, Integer or Long Integer variable types and that conversions to/from these data types must not be part of the conversion routine. In SQL, the data types MONEY and SMALLMONEY must be avoided.

### **Post conversion rounding**

Rounding is to two digits, where anything with a third significant digit of less than 5 is rounded down and more than 5 is rounded up. Exactly 5 is rounded to the nearest EVEN number. For the most part any system defined conversion (e.g. CONVERT(MONEY,@value) in SQL or Format\$(vValue,"Fixed") in Visual Basic) will already do this - but you should check any rounding functions (implicit or explicit) in your programs.

### **Triangulation**

The currencies within the euro zone (noted above) should be known to your systems and any conversion to or from them should be done in two steps. 1st convert to Euros, 2nd convert to your target currency.

### **Timetable**

**[Newsletters](http://e-newsletters.internet.com/)** [Guestbook](http://www.codeguru.com/Guestbook/guestbook.shtml) [Recommend Us!](http://www.codeguru.com/cgi-bin/recommend.cgi) [About Us](http://www.codeguru.com/about.shtml)

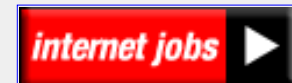

Like Y2K, this is another IT problem with a hard deadline. If your systems are not Euro enabled by Jan 1st 2002 you will not be able use them to trade in the Euro zone. If you aren't working on this right now, get started.

# **Other sources of information**

[A European Commission paper on IT and the Euro](http://europa.eu.int/euro/html/rubrique-defaut5.html?rubrique=177&lang=5)

# **Downloads**

[Download demo executable and setup program - 1400 Kb](http://www.codeguru.com/algorithms/CodeGuruEuro.zip) [Download source code - 14 Kb](http://www.codeguru.com/algorithms/CodeGuruEuro_src.zip)

# **History**

Date Posted: March 06, 2001

# **Comments:**

- $\bullet$  [euro](http://www.codeguru.com/mfc/comments/24282.shtml)  Leon Schell (2001/07/09)
- [http://www.codeguru.com/algorithms/CodeGuruEuro.html](#page-15-0) - Leon Schell (2001/07/09)
- [Rounding Conventions](http://www.codeguru.com/mfc/comments/20907.shtml)  Chris Meech (2001/03/15)
- [Wonderful article!](http://www.codeguru.com/mfc/comments/20818.shtml)  Tom Archer (2001/03/13)

**[Add Comment](http://www.codeguru.com/cgi-bin/addpage/addpage.cgi?cfg=addcomment&action=Comment)**

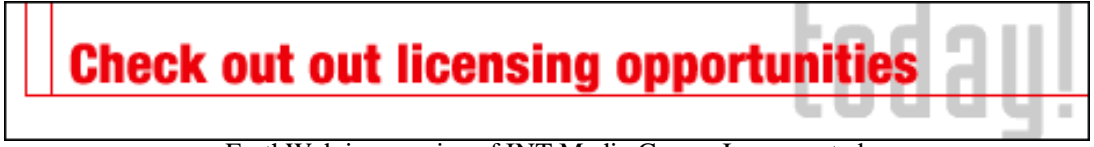

[EarthWeb is a service of INT Media Group, Incorporated.](http://www.codeguru.com/RealMedia/ads/click_lx.cgi/ew/ewsoftware/www.codeguru.com/algorithms/CodeGuruEuro.html/77/468x60-2/House_468/licensing_468.gif/63313965623061393362633336323930) Copyright 2001 INT Media Group, Incorporated. All Rights Reserved. [Feedback](http://www.internet.com/help/feedback.html), [Advertising Info,](http://www.itmarketer.com/) [Legal Notices,](http://www.internet.com/corporate/legal.html) [Licensing,](http://www.internet.com/corporate/reprints.html#Licensing) [Reprints](http://www.internet.com/corporate/reprints.html#Reprints), & [Permissions,](http://www.internet.com/corporate/reprints.html#Permissions) [Privacy Policy](http://www.internet.com/corporate/privacy/privacypolicy.html).

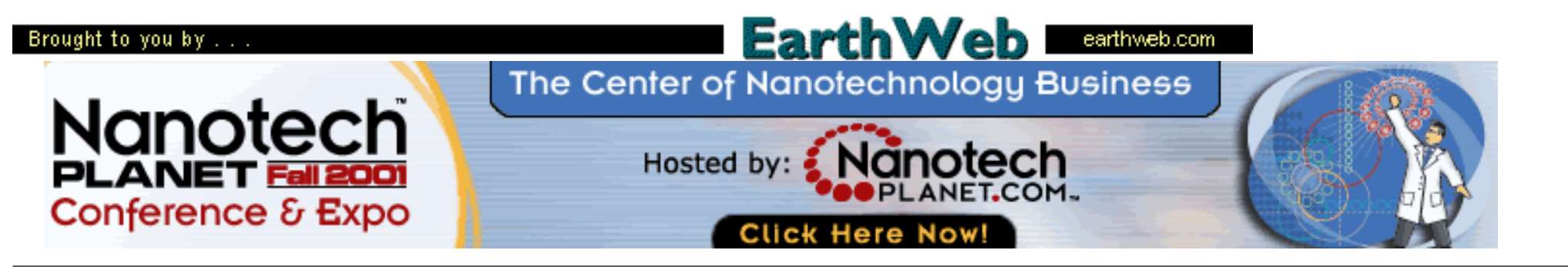

#### <span id="page-18-0"></span> **Method of Handling Factorials of Any Size** This article was contributed by [Hai Yi](mailto:hai.yi@usa.net). developer.com **Overview** codeguru We know that the data type,whatever it is,has minimum and maximum value.But sometime we need to process a very large number such as the factorial of 1000.It's hard to find any data type to Dec. 6-7, 2001 store it. ORLANDO, FL November 14-15 However, one method to get around this is to dynamically create a linked list such that each **Premier Co-Sponsor:** element in the list represents a single digit of the result. That way, theorically speaking, the 2001 result's length is only limited by the memory! **Microsoft Dallas, Texas Steps to Use** 1. Set up a dual\_direction linked list, and allocate the first element which is 1 (I'm assuming **Register TODAY** straight C++. However, if you're using MFC, you can also use an MFC collection class & SAVE such as the CPtrList class. I personally prefer to create my own class for this purpose. **Click here** From the first element to the nth element (last element), simply create an element in the 2. list of each digit until you don't have any more digits in the return result. to sign up! Search**Code** CodeGuru Sites [Visual C++/MFC](http://www.codeguru.com/index.shtml) [C# and.NET](http://www.codeguru.com/csharp/index.shtml) [Visual Basic](http://www.codeguru.com/vb/index.shtml) // //

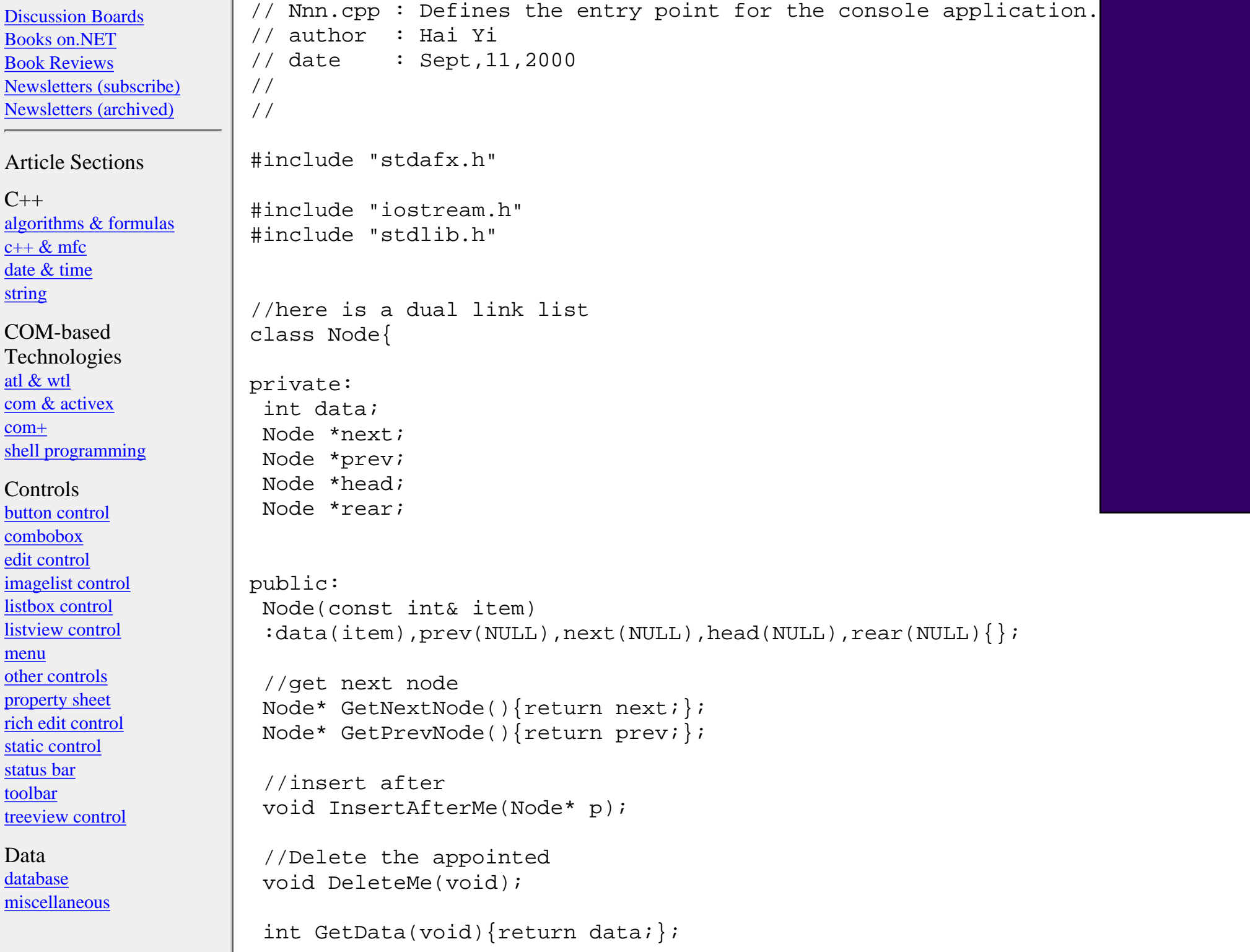

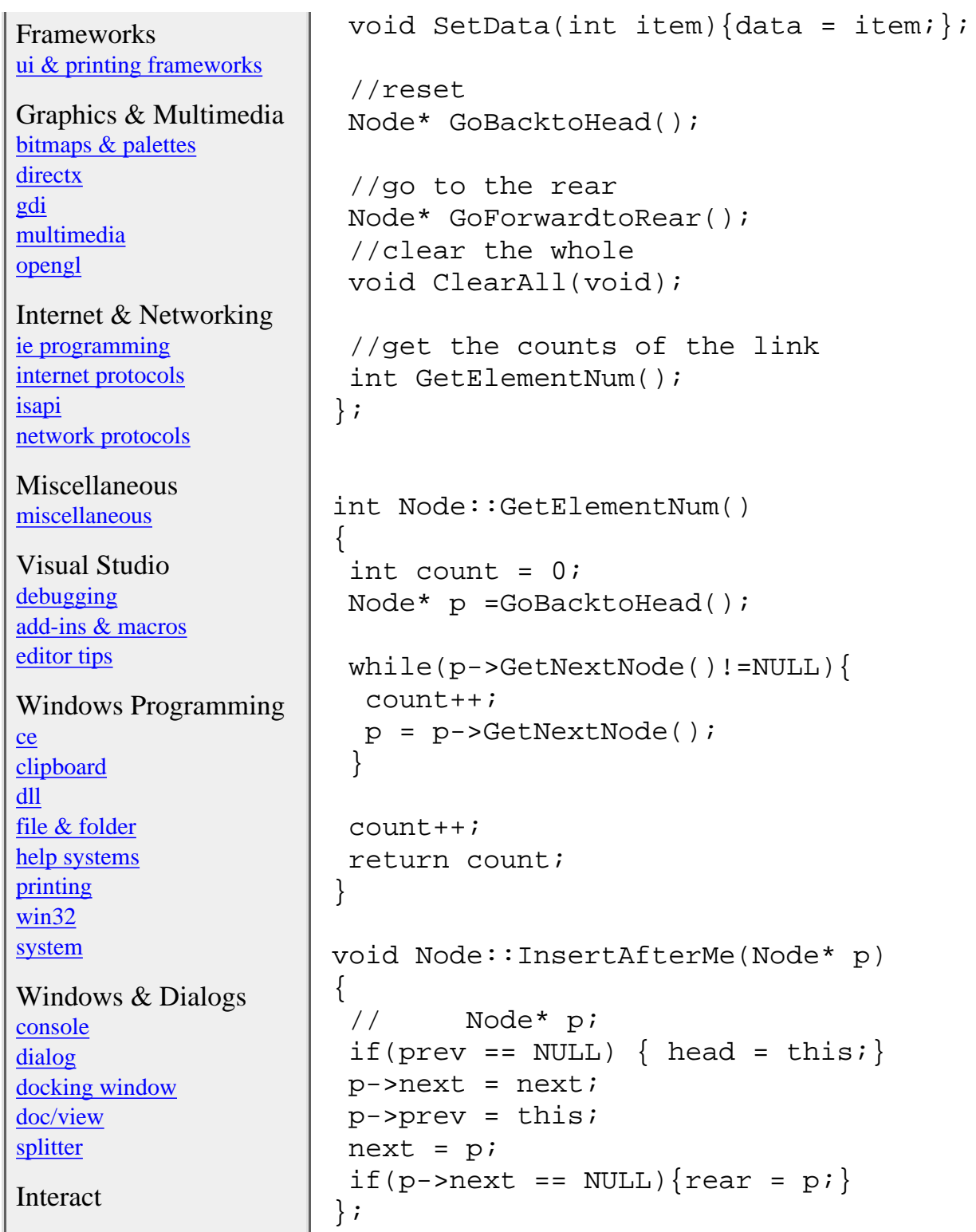

```
void Node::DeleteMe(void)
Recommend Us!
                    {
                     if(prev == NULL) \{ // if this node is the first one
                       next->prev = NULL;
                      head = next; \frac{1}{2} then the next one becomes the first one
 internet jobs
                       delete this; //delete this node
                       return;
                      }
                     if(next == NULL){ //if this node is the last one
                      prev->next = NULL;
                       rear = prev; // then the previous one becomes the last one
                       return;
                     }
                     prev->next = next;
                      delete this;
                    };
                    Node* Node::GoBacktoHead()
                    {
                     if(head == this)\frac{1}{1} //this is the first node
                       return this;
                     }
                     Node *_{p} = this;
                     while(p->prev != NULL) {
                      p = p->previ }
                      return p;
                    }
                    Node* Node::GoForwardtoRear()
                    {
                     if(rear == this)\{
```
**[Newsletters](http://e-newsletters.internet.com/)** [Guestbook](http://www.codeguru.com/Guestbook/guestbook.shtml)

[About Us](http://www.codeguru.com/about.shtml)

```
 return this;
  }
 Node *_{p} = this;
 while(p->next != NULL){
  p = p->next;
  }
  return p;
}
void Node::ClearAll(void)
{
 Node* p = GoBacktoHead();
 Node* p2;
 while(p->GetNextNode() != NULL){
 p2 = pi p = p->GetNextNode();
  delete p2;
  }
  delete p;
};
int main(int argc, char* argv[])
{
  int remain;
  int carry;
  int result;
  int N;
 Node* p = new Node(1);
  cout<<"Pls input the number:";
  cin>>N;
 for(int n=1; n<=N; n++) {
  remain = carry = 0;
   p = p->GoBacktoHead();
```

```
 //while not the end of the list,process the element one by one
 while(p->GetNextNode() != NULL) result = p->GetData()*n+carry;
   if(result>=10){
   remain = result810;
   carry = result/10;
    p->SetData(remain);
 }
   else{p->SetData(result);}
  p = p->GetNextNode();
 carry = result/10;
 }
  result = p->GetData()*n+carry;
  //if carry occurs,process the carry and 
  //store into the newly allocated space.
 while(result >= 10) {
  Node * newNode = new Node(0);
   p->SetData(result%10);//remainder
  result = result/10;
   p->InsertAfterMe(newNode);
   p = p->GetNextNode();
 }
  p->SetData(result);
 }//end of if
 p = p->GoForwardtoRear();
 while(p->GetPrevNode()!=NULL){
  cout<<p->GetData();
  p=p->GetPrevNode();
```
}

```
 cout<<p->GetData()<<endl;
 int num = p->GetElementNum();
if(num >=5) {
  p = p->GoForwardtoRear();
  cout<<endl<<"Or"<<endl<<endl;
  cout<<p->GetData()<<".";
  p = p->GetPrevNode();
 for(int i=1;i<5;i++){
   cout<<p->GetData();
   p = p->GetPrevNode();
 }
 cout<<"E"<num-1<endl;
  }
 //clear the memory
 p->ClearAll();
 return 0;
```
# **History**

}

Date Posted: September 24, 2000

# **Comments:**

- [Use Buffer instead of this.. That's better and faster](http://www.codeguru.com/mfc/comments/27401.shtml) Rishab (2001/10/08)
- [Nice approach](http://www.codeguru.com/mfc/comments/27217.shtml) Francisco Almeida (2001/10/03)
- [Nice approach](http://www.codeguru.com/mfc/comments/27216.shtml) Francisco Almeida (2001/10/03)
- [Method of Handling Factorials of Any Size \(WITH ARRAYS\)](http://www.codeguru.com/mfc/comments/27116.shtml)  D.Deere (2001/09/29)
- [Factorials](http://www.codeguru.com/mfc/comments/26698.shtml)  Anil Kumar (2001/09/19)
- [Good Work](http://www.codeguru.com/mfc/comments/26119.shtml)  devendra (2001/09/03)
- [Efficiency concerns](http://www.codeguru.com/mfc/comments/26028.shtml) andi payn (2001/08/30)
- [Good](http://www.codeguru.com/mfc/comments/25889.shtml) Manohar (2001/08/27)
- [fact](http://www.codeguru.com/mfc/comments/25784.shtml)  maharipu (2001/08/24)
- [Code is Very Simple... Boring...](http://www.codeguru.com/mfc/comments/25059.shtml)  Dong Back, Kim (2001/08/02)
- [algorithms And formula](http://www.codeguru.com/mfc/comments/24894.shtml) vipin gupta  $(2001/07/29)$
- [Code is good](http://www.codeguru.com/mfc/comments/24574.shtml)  VINIT AGRAWAL (2001/07/18)
- [How about speed of the code?](http://www.codeguru.com/mfc/comments/23838.shtml) Alok Govil  $(2001/06/25)$
- [response about missing stafx header](http://www.codeguru.com/mfc/comments/23344.shtml) tj dombrowski (2001/06/02)
- [Factorials in Lisp](http://www.codeguru.com/mfc/comments/23218.shtml) Christian (2001/05/30)
- [method of finding a factorial of any size](http://www.codeguru.com/mfc/comments/23141.shtml) yogananda.T (2001/05/28)
- why  $10$ ?? totoro (2001/05/17)
- [Hurrah, a simple example of a linked list!](http://www.codeguru.com/mfc/comments/22279.shtml)  Yilmaz (2001/04/26)
- [factorial](http://www.codeguru.com/mfc/comments/22214.shtml)  ali farid  $(2001/04/24)$
- [Good Work](http://www.codeguru.com/mfc/comments/22175.shtml)  majid khattak  $(2001/04/23)$
- [Answer \(For Anand\)](http://www.codeguru.com/mfc/comments/21942.shtml)  Noam (2001/04/17)
- [Factorials](http://www.codeguru.com/mfc/comments/21806.shtml)  Anand Mirasdar (2001/04/12)

### **[Add Comment](http://www.codeguru.com/cgi-bin/addpage/addpage.cgi?cfg=addcomment&action=Comment)**

# CLICK HERE FOR OURS.

[EarthWeb is a service of INT Media Group, Incorporated.](http://www.codeguru.com/RealMedia/ads/click_lx.cgi/ew/ewsoftware/www.codeguru.com/algorithms/factorial.shtml/23016/468x60-2/House_468/chalk.gif/63313965623061393362633336323930) Copyright 2001 INT Media Group, Incorporated. All Rights Reserved. [Feedback](http://www.internet.com/help/feedback.html), [Advertising Info,](http://www.itmarketer.com/) [Legal Notices,](http://www.internet.com/corporate/legal.html) [Licensing](http://www.internet.com/corporate/reprints.html#Licensing), [Reprints](http://www.internet.com/corporate/reprints.html#Reprints), & [Permissions,](http://www.internet.com/corporate/reprints.html#Permissions) [Privacy Policy.](http://www.internet.com/corporate/privacy/privacypolicy.html)

#### <span id="page-26-0"></span>Brought to you by . . .

Sign up for the FREE internet.com **Daily Newsletter!** 

Your E-Mail Address<br>TITML A Text Go! O HTML <sup>O</sup> Text Your Link to the Hottest Information on the Web!

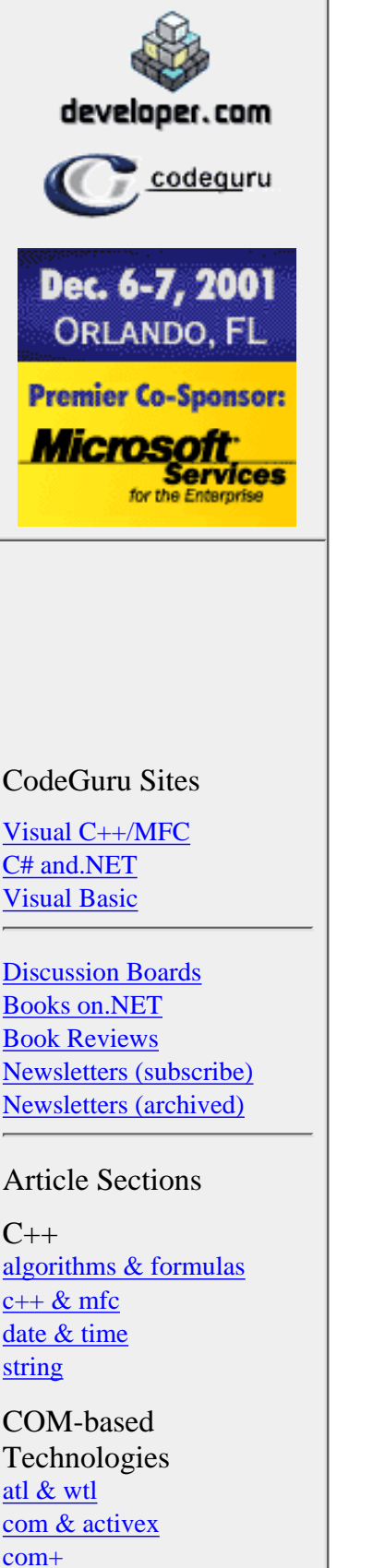

[shell programming](http://www.codeguru.com/shell/index.shtml)

# **Algorithm for Detecting Duplicate/Previously Encountered Strings**

This article was contributed by [Jeremy Cattone](mailto:jcattone@digimarc.com).

Environment: Straight C++

# **Overview**

A challenge I've seen pop up often while writing search tools is the ability to verify that your code is not traversing the same source multiple times. A spider traversing the web, **Nanotechnology** for example, would never wish to traverse the same URL twice in a session - to do so would merely allow circular loops and endless headaches.

To address this issue, I wrote an N-tree based search algorithm that breaks strings down by their leading characters. Identical portions are 'clipped' and stored in a single node, with the remainder of the string in similarly divided child nodes.

# **Example**

Inserting the following text: 1234 12345 123456 1234567 www.another.site.org/index.html www.site.org/index.html www.test.com/index2.html www.test.com/index.html www.test.com Results in this data structure +-NULL  $+-1234$  $+-NUIT.I$  $+-5$  +-NULL  $+-6$  $+$ -NULL  $+-7$  $+ -www$ .

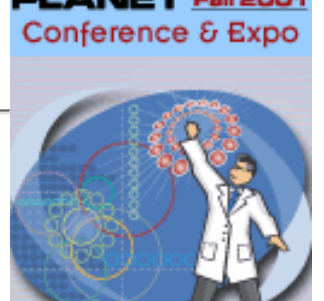

lanote:

The Center of **Business** 

November 29-30. 2001 **Marriott Copley Place Boston MA** 

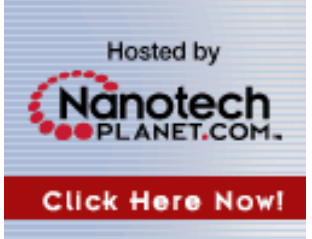

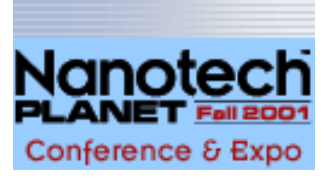

**EarthWeb** 

### **Controls**

[button control](http://www.codeguru.com/buttonctrl/index.shtml) [combobox](http://www.codeguru.com/combobox//index.shtml) [edit control](http://www.codeguru.com/editctrl/index.shtml) [imagelist control](http://www.codeguru.com/imagelist/index.shtml) [listbox control](http://www.codeguru.com/listbox/index.shtml) [listview control](http://www.codeguru.com/listview/index.shtml) [menu](http://www.codeguru.com/menu/index.shtml) [other controls](http://www.codeguru.com/controls/index.shtml) [property sheet](http://www.codeguru.com/propertysheet/index.shtml) [rich edit control](http://www.codeguru.com/richedit/index.shtml) [static control](http://www.codeguru.com/staticctrl/index.shtml) [status bar](http://www.codeguru.com/statusbar/index.shtml) [toolbar](http://www.codeguru.com/toolbar/index.shtml) [treeview control](http://www.codeguru.com/treeview/index.shtml)

Data [database](http://www.codeguru.com/mfc_database/index.shtml) [miscellaneous](http://www.codeguru.com/data-misc/index.shtml)

Frameworks [ui & printing frameworks](http://www.codeguru.com/advancedui/index.shtml)

Graphics & Multimedia [bitmaps & palettes](http://www.codeguru.com/bitmap/index.shtml) [directx](http://www.codeguru.com/directx/index.shtml) [gdi](http://www.codeguru.com/gdi/index.shtml) [multimedia](http://www.codeguru.com/multimedia/index.shtml) [opengl](http://www.codeguru.com/opengl/index.shtml)

Internet & Networking [ie programming](http://www.codeguru.com/ieprogram/index.shtml) [internet protocols](http://www.codeguru.com/internet/index.shtml) [isapi](http://www.codeguru.com/isapi/index.shtml) [network protocols](http://www.codeguru.com/network/index.shtml)

Miscellaneous [miscellaneous](http://www.codeguru.com/misc/index.shtml)

Visual Studio [debugging](http://www.codeguru.com/debug/index.shtml) [add-ins & macros](http://www.codeguru.com/devstudio_macros/index.shtml) [editor tips](http://www.codeguru.com/tips/index.shtml)

#### Windows Programming

[ce](http://www.codeguru.com/ce/index.shtml) [clipboard](http://www.codeguru.com/clipboard/index.shtml) [dll](http://www.codeguru.com/dll/index.shtml) [file & folder](http://www.codeguru.com/files/index.shtml) [help systems](http://www.codeguru.com/help/index.shtml) [printing](http://www.codeguru.com/printing/index.shtml) [win32](http://www.codeguru.com/win32/index.shtml) [system](http://www.codeguru.com/system/index.shtml)

Windows & Dialogs [console](http://www.codeguru.com/console/index.shtml) [dialog](http://www.codeguru.com/dialog/index.shtml) [docking window](http://www.codeguru.com/docking/index.shtml) [doc/view](http://www.codeguru.com/doc_view/index.shtml) [splitter](http://www.codeguru.com/splitter/index.shtml)

```
 +-another.site.org/index.html
 +-site.org/index.html
 +-test.com
  +-NULL
  +-/index
    +-2.html
     +-.html
```
The advantage to this approach over typical linear searches is two-fold.

- 1. The memory overhead can be reduced as redundant text is partially eliminated
- 2. Since the tree is ordered, a search can be performed in  $O(Log(N))$  time (someone please correct me if my estimate of this algorithm is incorrect!)

On a 600 MHz PIII system, the following benchmarks were obtained for inserting 3000 random strings of length 0-254 characters into an array that already contains 12,000 strings.

Linear search: 2.7 seconds StringTree: 0.02 seconds

*A reasonable improvement!*

The attached code implements the algorithm as a CStringTree class, and provides a test / performance driver to demo the code.

# **Updates**

Changes to current source (zip file below):

- Fixed several small memory leaks
- Added significant functionality for searching and File / CStringArray I/O
- Compiler defs for Borland compilers
- String counting and data association per node

# **Downloads**

[Download demo and source code - 12 Kb](http://www.codeguru.com/algorithms/StrTree.zip)

# **History**

Date Posted: February 22, 2001 Date Last Updated: June 11, 2001

# **Comments:**

- [Static is deprecated!](http://www.codeguru.com/mfc/comments/26491.shtml)  Chandru Aswani (2001/09/13)
- $\bullet$  [memory leak](http://www.codeguru.com/mfc/comments/25714.shtml)  Rene Rapp (2001/08/23)
- $\bullet$  [memory leak..](http://www.codeguru.com/mfc/comments/23675.shtml)  jihoon kim (2001/06/13)
- [Standard Data-Structure](http://www.codeguru.com/mfc/comments/23667.shtml)  Mark Watts (2001/06/12)

Interact

**[Newsletters](http://e-newsletters.internet.com/) [Guestbook](http://www.codeguru.com/Guestbook/guestbook.shtml)** [Recommend Us!](http://www.codeguru.com/cgi-bin/recommend.cgi) [About Us](http://www.codeguru.com/about.shtml)

internet jobs

- [Article Updated](http://www.codeguru.com/mfc/comments/23635.shtml) WebMaster (2001/06/11)
- [What an improvement!](http://www.codeguru.com/mfc/comments/22746.shtml) Adam (2001/05/14)
- [I couldn't debug it.](http://www.codeguru.com/mfc/comments/21928.shtml) NETHORSE (2001/04/16)

### **[Add Comment](http://www.codeguru.com/cgi-bin/addpage/addpage.cgi?cfg=addcomment&action=Comment)**

### Opt-in email announcement lists from internet.com Free Internet Technology information. Click now.

EarthWeb is a service of INT Media Group, Incorporated. Copyright 2001 INT Media Group, Incorporated. All Rights Reserved. [Feedback](http://www.internet.com/help/feedback.html), [Advertising Info,](http://www.itmarketer.com/) [Legal Notices,](http://www.internet.com/corporate/legal.html) [Licensing,](http://www.internet.com/corporate/reprints.html#Licensing) [Reprints,](http://www.internet.com/corporate/reprints.html#Reprints) & [Permissions,](http://www.internet.com/corporate/reprints.html#Permissions) [Privacy Policy.](http://www.internet.com/corporate/privacy/privacypolicy.html)